June 14, 2007

# DIET Dashboard & GRUDU: software for DIET on Grid'5000

David Loureiro

INRIA/LIP/GRAAL

June 14, 2007

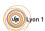

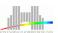

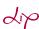

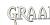

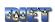

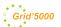

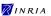

Experiment on Grid'5000

### Outline

Introduction

**DIET** Dashboard

DIET description

DIET Dashboard context

The DIET tools of the DIET Dashboard

XMLGoDIETGenerator

### Outline

#### Introduction

#### **DIET Dashboard**

DIET description

DIET Dashboard context

The DIET tools of the DIET Dashboard

XMLGoDIETGenerator

#### **GRUDU**

Presentation

Grid'5000 status in GRUDU

Resources allocation and images deployment

### Outline

Introduction

#### Introduction

#### **DIET Dashboard**

DIET description

DIET Dashboard context

The DIET tools of the DIET Dashboard

XMLGoDIETGenerator

#### **GRUDU**

Presentation

Grid'5000 status in GRUDU

Resources allocation and images deployment

#### Experiment on Grid'5000

Presentation

Resources for the experiment

DIET hierarchy

Results

### Outline

Introduction

#### Introduction

#### **DIET Dashboard**

DIET description

DIET Dashboard context

The DIET tools of the DIET Dashboard

XMLGoDIETGenerator

#### **GRUDU**

Presentation

Grid'5000 status in GRUDU

Resources allocation and images deployment

#### Experiment on Grid'5000

Presentation

Resources for the experiment

DIET hierarchy

Results

Conclusion and Future work

Experiment on Grid'5000

#### Introduction

#### DIET Dashboard

DIET description

DIET Dashboard contex

The DIET tools of the DIET Dashboard

XMLGoDIETGenerator

#### GRUDL

Presentation

Grid'5000 status in GRUDU

Resources allocation and images deployment

#### Experiment on Grid'5000

Presentation

Resources for the experiment

DIET hierarchy

Result

Conclusion and Future work

Experiment on Grid'5000

### Introduction

Context

#### Context

 The GRAAL team from the LIP develops DIET (Distributed Interactive Engineering Toolbox), a set of elements that can be used to build applications using the GridRPC paradigm.

#### Context

- The GRAAL team from the LIP develops DIET (Distributed Interactive Engineering Toolbox), a set of elements that can be used to build applications using the GridRPC paradigm.
- Grid'5000 is a research effort developping a large scale nation wide infrastructure for Grid research.

David Loureiro INRIA/LIP/GRAAL

#### Context

 The GRAAL team from the LIP develops DIET (Distributed Interactive Engineering Toolbox), a set of elements that can be used to build applications using the GridRPC paradigm.

Experiment on Grid'5000

 Grid'5000 is a research effort developping a large scale nation wide infrastructure for Grid research.

#### My work

#### Context

Introduction

- The GRAAL team from the LIP develops DIET (Distributed Interactive Engineering Toolbox), a set of elements that can be used to build applications using the GridRPC paradigm.
- Grid'5000 is a research effort developping a large scale nation wide infrastructure for Grid research.

#### My work

 Develop tools to ease the use of DIET on Grid'5000: DIET Dashboard & GRUDU

#### Context

Introduction

- The GRAAL team from the LIP develops DIET (Distributed Interactive Engineering Toolbox), a set of elements that can be used to build applications using the GridRPC paradigm.
- Grid'5000 is a research effort developping a large scale nation wide infrastructure for Grid research.

#### My work

- Develop tools to ease the use of DIET on Grid'5000: DIET Dashboard & GRUDU
- Validate DIET, DIET Dashboard and GRUDU on Grid'5000 through numerous large experiments

Introduction

#### **DIET Dashboard**

DIET description
DIET Dashboard context
The DIET tools of the DIET Dashboard
XMI GODIETGenerator

#### GRUDU

Presentation
Grid'5000 status in GRUDU
Resources allocation and images deploymen

#### Experiment on Grid'5000

Resources for the experiment DIET hierarchy

Conclusion and Eutura work

# DIET short description

- Aim: build computational servers
- Huge problems can be computed thanks to Grid Computing **Environments**
- Able to find an appropriate server according to the information given in the client's request, etc

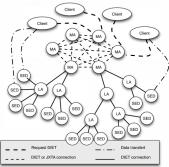

### DIET Dashboard presentation

 In Grid Environments, users need several and complex tools for the management of resources and client/server applications.

Experiment on Grid'5000

David Loureiro INRIA/LIP/GRAAL

# DIET Dashboard presentation

- In Grid Environments, users need several and complex tools for the management of resources and client/server applications.
- Drawback: Most grid software use command line interfaces and do not provide GUI or only partially.

# DIET Dashboard presentation

- In Grid Environments, users need several and complex tools for the management of resources and client/server applications.
- Drawback: Most grid software use command line interfaces and do not provide GUI or only partially.

# DIET Dashboard presentation

- In Grid Environments, users need several and complex tools for the management of resources and client/server applications.
- Drawback: Most grid software use command line interfaces and do not provide GUI or only partially.

#### **DIET** Dashboard

**DIET Dashboard** provides such an interface.

### DIET Dashboard presentation

- In Grid Environments, users need several and complex tools for the management of resources and client/server applications.
- Drawback: Most grid software use command line interfaces and do not provide GUI or only partially.

#### **DIET** Dashboard

**DIET Dashboard** provides such an interface.

It is a set of tools written in Java, that provides to the DIET end-user, friendly-user interfaces to design, deploy, monitor the execution of client/server applications and for the allocation of resources on Grid'5000.

### DIET Dashboard architecture

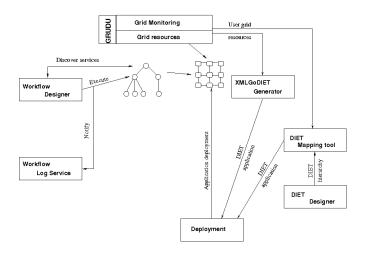

Experiment on Grid'5000

DIET Dashboard

The DIET tools of the deployment in DIET Dashboard

Experiment on Grid'5000

David Loureiro

DIET Dashboard

## The DIET tools of the deployment in DIET Dashboard

Experiment on Grid'5000

For the deployment of a DIET hierarchy:

Experiment on Grid'5000

Introduction

### The DIET tools of the deployment in DIET Dashboard

For the deployment of a DIET hierarchy :

• DIET Designer  $\rightarrow$  DIET Mapping Tool  $\rightarrow$  DIET Deploy Tool (GoDIET)

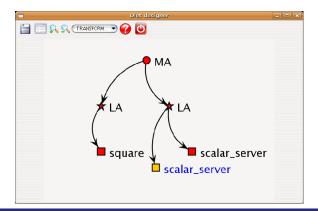

Experiment on Grid'5000

# The DIET tools of the deployment in DIET Dashboard

For the deployment of a DIET hierarchy:

 DIET Designer → DIET Mapping Tool → DIET Deploy Tool (GoDIET)

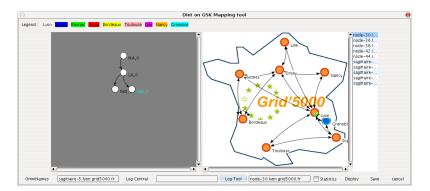

Introduction

# The DIET tools of the deployment in DIET Dashboard

Experiment on Grid'5000

For the deployment of a DIET hierarchy :

• DIET Designer  $\rightarrow$  DIET Mapping Tool  $\rightarrow$  DIET Deploy Tool (GoDIET)

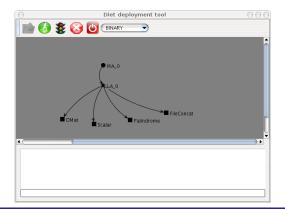

Introduction

# The DIET tools of the deployment in DIET Dashboard

For the deployment of a DIET hierarchy:

- DIET Designer → DIET Mapping Tool → DIET Deploy Tool (GoDIET)
- XMLGoDIETGenerator → DIET Deploy Tool (GoDIET)

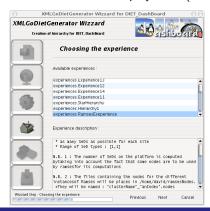

Experiment on Grid'5000

Introduction

# The DIET tools of the deployment in DIET Dashboard

For the deployment of a DIET hierarchy :

- DIET Designer → DIET Mapping Tool → DIET Deploy Tool (GoDIET)
- XMLGoDIETGenerator → DIET Deploy Tool (GoDIET)

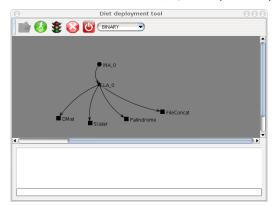

# Deployment with GoDIET

 GoDIET deploys and runs the different elements of the hierarchy on remote machines

David Loureiro INRIA/LIP/GRAAL

# Deployment with GoDIET

 GoDIET deploys and runs the different elements of the hierarchy on remote machines

Experiment on Grid'5000

Based on a XML file describing

# Deployment with GoDIET

DIET Dashboard

 GoDIET deploys and runs the different elements of the hierarchy on remote machines

Experiment on Grid'5000

- Based on a XML file describing
  - Resources: clusters, nodes

# Deployment with GoDIET

 GoDIET deploys and runs the different elements of the hierarchy on remote machines

Experiment on Grid'5000

- Based on a XML file describing
  - Resources: clusters, nodes
  - Services: naming service, Log Tool, etc ...

# Deployment with GoDIET

 GoDIET deploys and runs the different elements of the hierarchy on remote machines

Experiment on Grid'5000

- Based on a XML file describing
  - Resources: clusters, nodes
  - Services: naming service, Log Tool, etc ...
  - Hierarchy: Master Agent, Local Agent(s), SeD(s) and their config

Introduction

# Deployment with GoDIET

 GoDIET deploys and runs the different elements of the hierarchy on remote machines

Experiment on Grid'5000

- Based on a XML file describing
  - Resources: clusters, nodes
  - Services: naming service, Log Tool, etc ...
  - Hierarchy: Master Agent, Local Agent(s), SeD(s) and their config
- Integrated in DIET Dashboard

### **XMLGoDIETGenerator**

000000

DIET Dashboard

• Time-consuming to write large GoDIET files for large hierarchies

**XMLGoDIETGenerator** 

### **XMLGoDIETGenerator**

- Time-consuming to write large GoDIET files for large hierarchies
- GoDIET files are resources-dependent

David Loureiro INRIA/LIP/GRAAL

## **XMLGoDIETGenerator**

DIET Dashboard

- Time-consuming to write large GoDIET files for large hierarchies
- GoDIET files are resources-dependent
- XMLGoDIETGenerator is resources-driven

## **XMLGoDIETGenerator**

- Time-consuming to write large GoDIET files for large hierarchies
- GoDIET files are resources-dependent
- XMLGoDIETGenerator is resources-driven
- Based on frameworks of experiments representing usual patterns (Star hierarchy, One-level hierarchy)

## **XMLGoDIETGenerator**

- Time-consuming to write large GoDIET files for large hierarchies
- GoDIET files are resources-dependent
- XMLGoDIETGenerator is resources-driven
- Based on frameworks of experiments representing usual patterns (Star hierarchy, One-level hierarchy)
- Written in Java: the users can supply their own framework classes at execution time

## **XMLGoDIETGenerator**

DIET Dashboard

• Time-consuming to write large GoDIET files for large hierarchies

Experiment on Grid'5000

- GoDIET files are resources-dependent
- XMLGoDIETGenerator is resources-driven
- Based on frameworks of experiments representing usual patterns (Star hierarchy, One-level hierarchy)
- Written in Java: the users can supply their own framework classes at execution time

### **XMLGoDIETGenerator**

DIET Dashboard

• Time-consuming to write large GoDIET files for large hierarchies

Experiment on Grid'5000

- GoDIET files are resources-dependent
- XMLGoDIETGenerator is resources-driven
- Based on frameworks of experiments representing usual patterns (Star hierarchy, One-level hierarchy)
- Written in Java: the users can supply their own framework classes at execution time

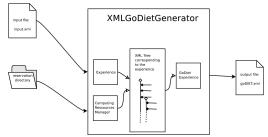

Introduction

#### DIET Dashboard

DIET description
DIET Dashboard context
The DIET tools of the DIET Dashboar
XMI GoDIET Generator

#### **GRUDU**

Presentation Grid'5000 status in GRUDU Resources allocation and images deployment

#### Experiment on Grid'5000

Presentation
Resources for the experiment
DIET hierarchy

Conclusion and Future work

Tool designed to manage user grid resources

- Tool designed to manage user grid resources
- Currently dedicated to Grid'5000 and OAR

- Tool designed to manage user grid resources
- Currently dedicated to Grid'5000 and OAR
- Displays the status of Grid'5000 with different levels of granularity: grid, cluster, node, job

- Tool designed to manage user grid resources
- Currently dedicated to Grid'5000 and OAR
- Displays the status of Grid'5000 with different levels of granularity: grid, cluster, node, job

Experiment on Grid'5000

Realizes the reservation of resources

- Tool designed to manage user grid resources
- Currently dedicated to Grid'5000 and OAR
- Displays the status of Grid'5000 with different levels of granularity: grid, cluster, node, job
- Realizes the reservation of resources
- Allows the deployment of images through KaDeploy

- Tool designed to manage user grid resources
- Currently dedicated to Grid'5000 and OAR
- Displays the status of Grid'5000 with different levels of granularity: grid, cluster, node, job

Experiment on Grid'5000

- Realizes the reservation of resources
- Allows the deployment of images through KaDeploy
- Offers terminal access on clusters, reserved nodes

GRUDU

Introduction

## Grid'5000 status

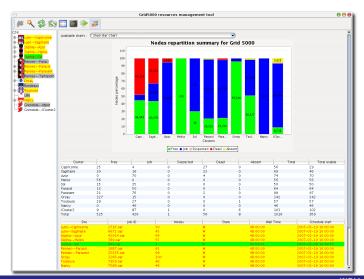

GRUDU

Introduction

## Grid'5000 status

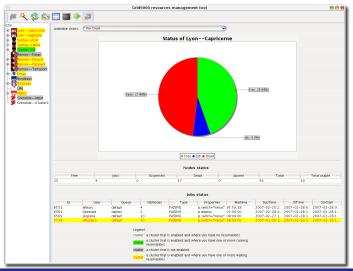

GRUDU

## Grid'5000 status

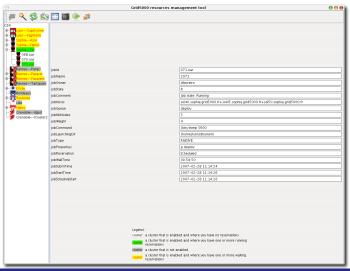

David Loureiro

# Resources allocation and images deployment

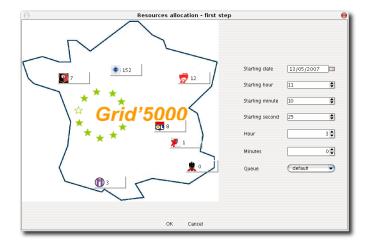

# Resources allocation and images deployment

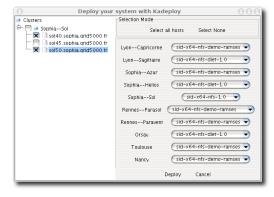

Introduction

#### **DIET Dashboard**

DIET description
DIET Dashboard co

The DIET tools of the DIET Dashboard

**XMLGoDIETGenerator** 

#### GRUDU

Presentation

Grid'5000 status in GRUDU

Resources allocation and images deployment

#### Experiment on Grid'5000

Presentation

Resources for the experiment

DIET hierarchy

Results

Conclusion and Future work

DIET Dashboard

Introduction Presentation

# Experiments on Grid'5000 with DIET Dashboard & GRUDU

David Loureiro

#### Goa

Test the capabilities of DIET, DIET Dashboard and GRUDU for a large number of machines in real life (Cosmological computations).

#### Goal

Test the capabilities of DIET, DIET Dashboard and GRUDU for a large number of machines in real life (Cosmological computations).

The largest reservation on KaDeploy queue

#### Goal

Test the capabilities of DIET, DIET Dashboard and GRUDU for a large number of machines in real life (Cosmological computations).

- The largest reservation on KaDeploy queue
- The largest DIET hierarchy for the maximum number of cosmological application jobs

Experiment on Grid'5000

#### Goal

Test the capabilities of DIET, DIET Dashboard and GRUDU for a large number of machines in real life (Cosmological computations).

- The largest reservation on KaDeploy queue
- The largest DIET hierarchy for the maximum number of cosmological application jobs
- The code executed on each server is RAMSES: a grid-based hydro solver for the study of large scale structures and galaxies formation developed in Saclay (DAPNI/CEA)

# Resources for the experiment

1/3

979 machines reserved with a deployed environment using Kadeploy during 48 hours.

Details: 12 clusters on 7 sites during 48 hours

• Rennes : 189 machines

Orsay: 303 machinesNancy: 46 machines

• Bordeaux : 99 machines

Lyon: 99 machines

Toulouse : 56 machines

Sophia: 187 machines

# Resources for the experiment

DIET Dashboard

2/3

Experiment on Grid'5000

000000

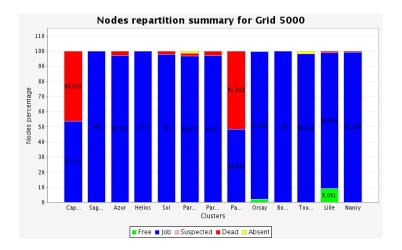

David Loureiro

# Resources for the experiment

DIET Dashboard

3/3

Experiment on Grid'5000

000000

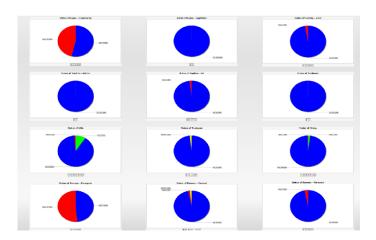

• 1 Master Agent

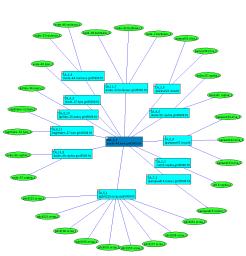

- 1 Master Agent
- 12 Local Agent

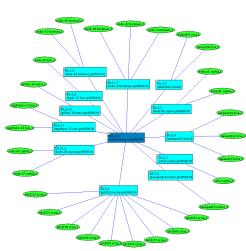

- 1 Master Agent
- 12 Local Agent
- 29 Server Deamons

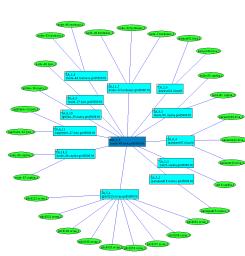

- 1 Master Agent
- 12 Local Agent
- 29 Server Deamons
- 816 nodes dedicated to Ramses

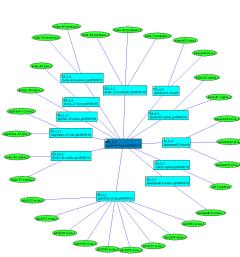

### Results

Different problems appear during the experiment

Some clusters unavailable for KaDeploy

Experiment on Grid'5000

000000

### Results

Different problems appear during the experiment

- Some clusters unavailable for KaDeploy
- Wrong or different KaDeploy configurations on some sites

Experiment on Grid'5000

### Results

Different problems appear during the experiment

- Some clusters unavailable for KaDeploy
- Wrong or different KaDeploy configurations on some sites
- NFS disk usage caused application failures

Experiment on Grid'5000

### Results

Different problems appear during the experiment

- Some clusters unavailable for KaDeploy
- Wrong or different KaDeploy configurations on some sites
- NFS disk usage caused application failures

#### Results

Different problems appear during the experiment

- Some clusters unavailable for KaDeploy
- Wrong or different KaDeploy configurations on some sites
- NFS disk usage caused application failures

The experiment led to 59 simulations with 33 fully computed and 26 partial realized

### Results

Different problems appear during the experiment

- Some clusters unavailable for KaDeploy
- Wrong or different KaDeploy configurations on some sites
- NFS disk usage caused application failures

The experiment led to 59 simulations with 33 fully computed and 26 partial realized

|                     | DAPNIA/CEA      | Grid'5000 |
|---------------------|-----------------|-----------|
| Simulation time (h) | 4464 (6 months) | 25        |

### Results

Different problems appear during the experiment

- Some clusters unavailable for KaDeploy
- Wrong or different KaDeploy configurations on some sites
- NFS disk usage caused application failures

The experiment led to 59 simulations with 33 fully computed and 26 partial realized

|                     | DAPNIA/CEA      | Grid'5000 |
|---------------------|-----------------|-----------|
| Simulation time (h) | 4464 (6 months) | 25        |
| Processors          | 32              | 1824      |

### Results

Different problems appear during the experiment

- Some clusters unavailable for KaDeploy
- Wrong or different KaDeploy configurations on some sites
- NFS disk usage caused application failures

The experiment led to 59 simulations with 33 fully computed and 26 partial realized

|                      | DAPNIA/CEA      | Grid'5000 |
|----------------------|-----------------|-----------|
| Simulation time (h)  | 4464 (6 months) | 25        |
| Processors           | 32              | 1824      |
| Complete simulations | 50              | 33        |

### Results

Different problems appear during the experiment

- Some clusters unavailable for KaDeploy
- Wrong or different KaDeploy configurations on some sites
- NFS disk usage caused application failures

The experiment led to 59 simulations with 33 fully computed and 26 partial realized

|                           | DAPNIA/CEA      | Grid'5000 |
|---------------------------|-----------------|-----------|
| Simulation time (h)       | 4464 (6 months) | 25        |
| Processors                | 32              | 1824      |
| Complete simulations      | 50              | 33        |
| Simulation speed (simu/h) | 0.0112          | 1.18      |

#### Introduction

#### DIET Dashboard

DIET description

DIET Dashboard context

The DIET tools of the DIET Dashboard

XMLGoDIETGenerator

#### GRUDU

Presentation

Grid'5000 status in GRUDU

Resources allocation and images deployment

#### Experiment on Grid'5000

Presentation

Resources for the experiment

DIET hierarchy

Result

#### Conclusion and Future work

• Deploy DIET hierarchies on Grid'5000

- Deploy DIET hierarchies on Grid'5000
- New functionalities in DIET Dashboard and forking GRUDU

- Deploy DIET hierarchies on Grid'5000
- New functionalities in DIET Dashboard and forking GRUDU
- User's support on DIET

- Deploy DIET hierarchies on Grid'5000
- New functionalities in DIET Dashboard and forking GRUDU
- User's support on DIET
- Numerous large and real life experiments

- Deploy DIET hierarchies on Grid'5000
- New functionalities in DIET Dashboard and forking GRUDU
- User's support on DIET
- Numerous large and real life experiments

- Deploy DIET hierarchies on Grid'5000
- New functionalities in DIET Dashboard and forking GRUDU
- User's support on DIET
- Numerous large and real life experiments

#### Links:

DIET http://graal.ens-lyon.fr/DIET

- Deploy DIET hierarchies on Grid'5000
- New functionalities in DIET Dashboard and forking GRUDU
- User's support on DIET
- Numerous large and real life experiments

#### Links:

```
DIET http://graal.ens-lyon.fr/DIET
```

Grid'5000 https://www.grid5000.fr

Improvements of DIET Dashboard and GRUDU

- Improvements of DIET Dashboard and GRUDU
- Managing mailing lists, bug reports, feature-requests for GRUDU

- Improvements of DIET Dashboard and GRUDU
- Managing mailing lists, bug reports, feature-requests for GRUDU
- Developments in DIET for its deployment on the Decrypthon grid

- Improvements of DIET Dashboard and GRUDU
- Managing mailing lists, bug reports, feature-requests for GRUDU
- Developments in DIET for its deployment on the Decrypthon grid
- Realizing new tests for the benchmarking of DIET